## **Base Distribution - Story # 40468**

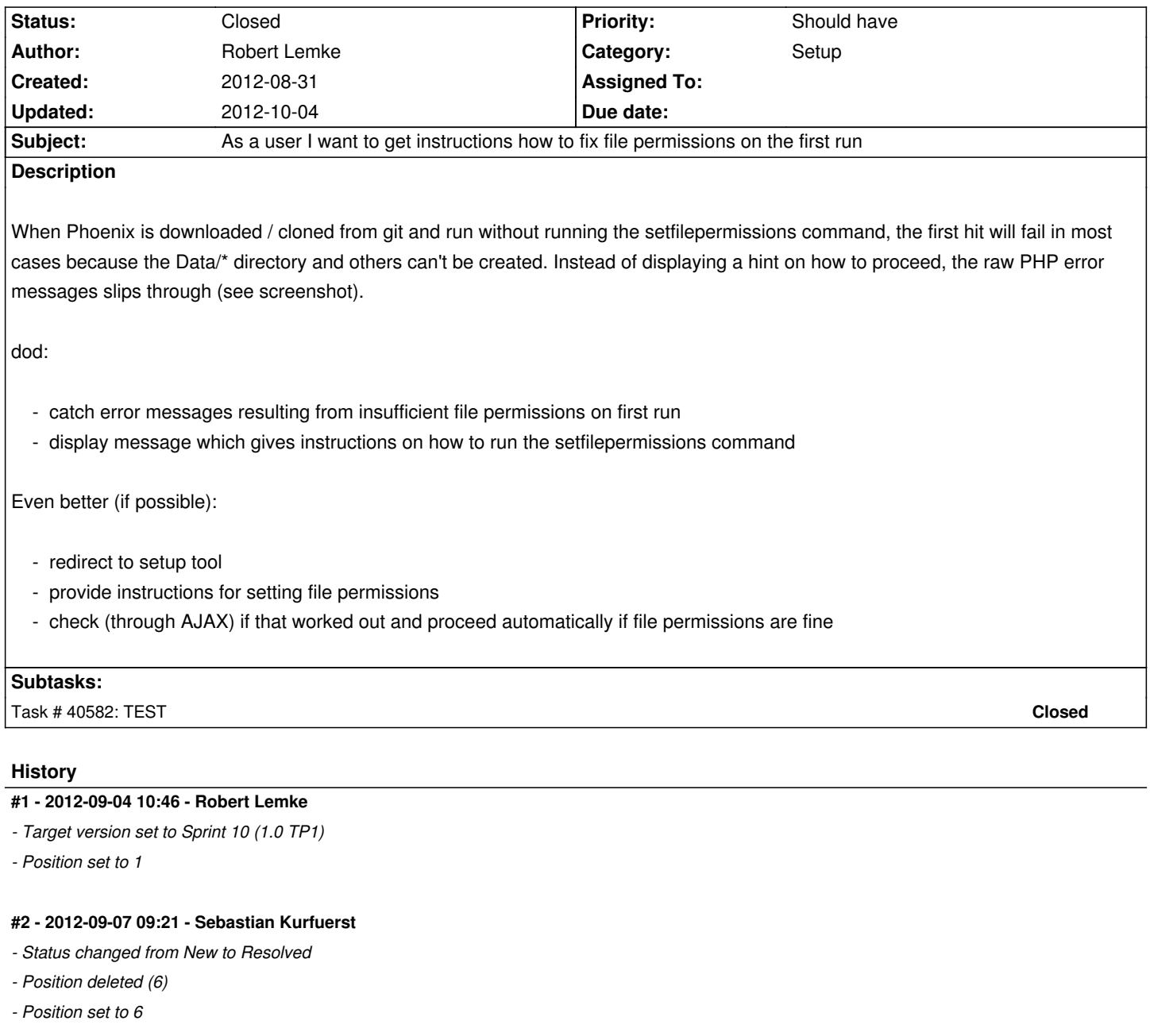

## **#3 - 2012-09-07 09:21 - Sebastian Kurfuerst**

*- Position deleted (6)*

*- Position set to 15*

## **#4 - 2012-10-04 16:02 - Markus Goldbeck**

*- Status changed from Resolved to Closed*

## **Files**

Screen\_Shot\_2012-08-31\_at\_11.51.10.png 430.8 kB 2012-08-31 Robert Lemke